# HP Access Control - Upgrading HP AC Express and Enterprise Singleserver from 15.x to 16.x

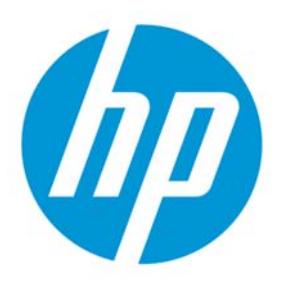

August 2018

## **Contents**

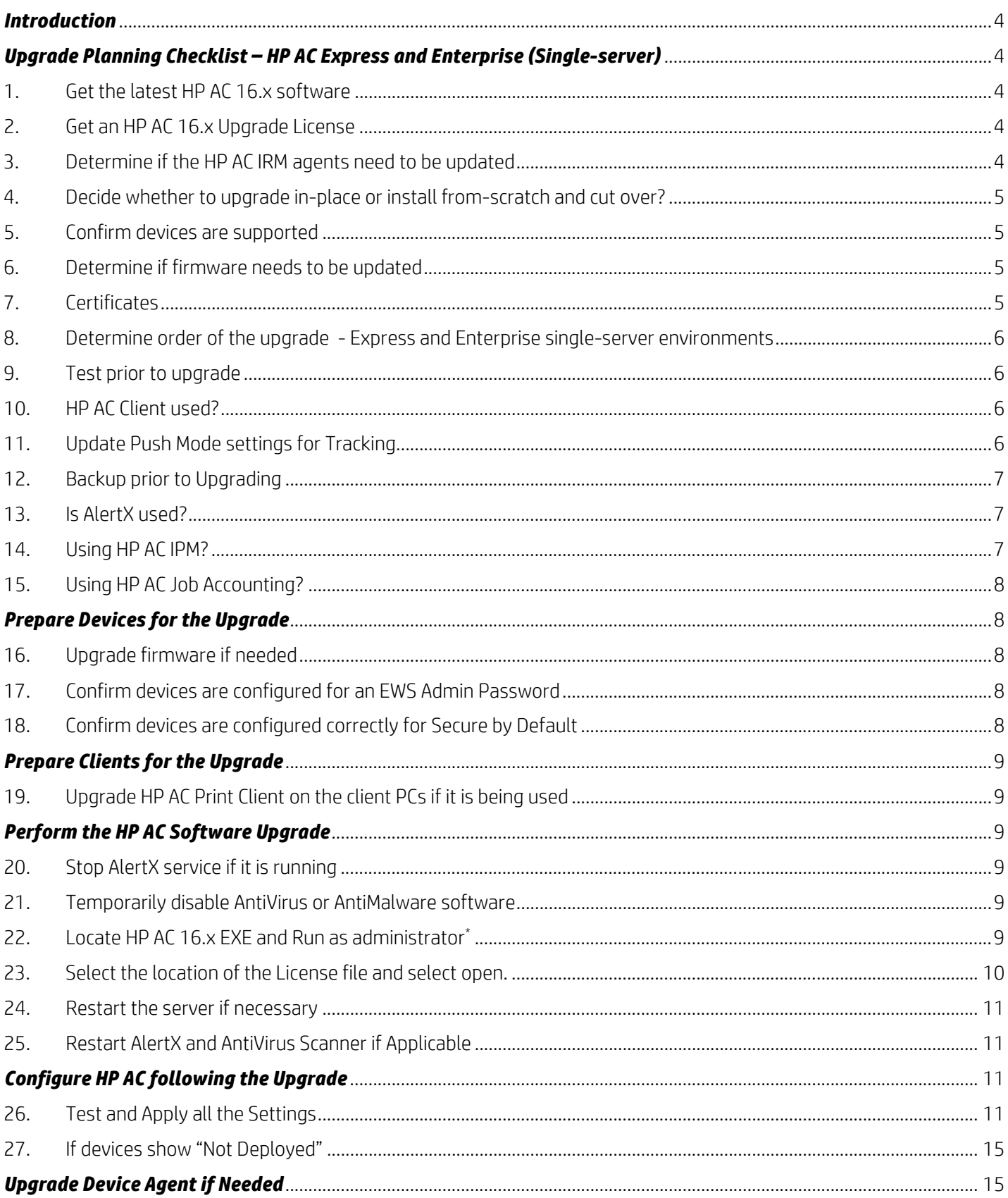

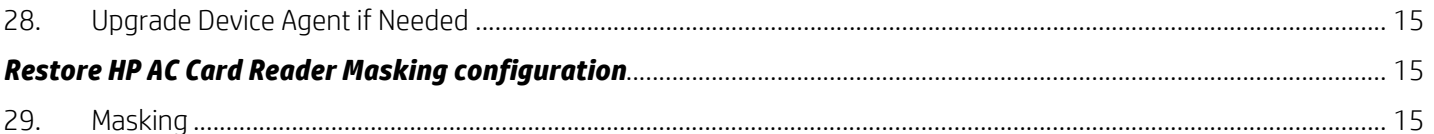

#### *Introduction*

This guide covers the process of upgrading HP Access Control (HP AC) Express or Enterprise single-server environments to 16.x from version 15.x.

Multi-server environments require additional planning and are out of scope for this document.

Some legacy versions of HP Access Control (versions 6.x, 12.x, 13.x and 14.x) were based on entirely different architectures. Upgrading from those versions is considered a "migration" and is out of scope for this document.

The topics covered are intended to help facilitate conversations regarding upgrades including architecture and infrastructure considerations along with discussion points on how to streamline the upgrade process.

For simplicity, we assume the existing HP AC version was installed and configured correctly and that no architecture changes will be implemented as part of the upgrade. If there will be significant changes to the infrastructure or the addition of new features, it is recommended to consult with HP prior to upgrading.

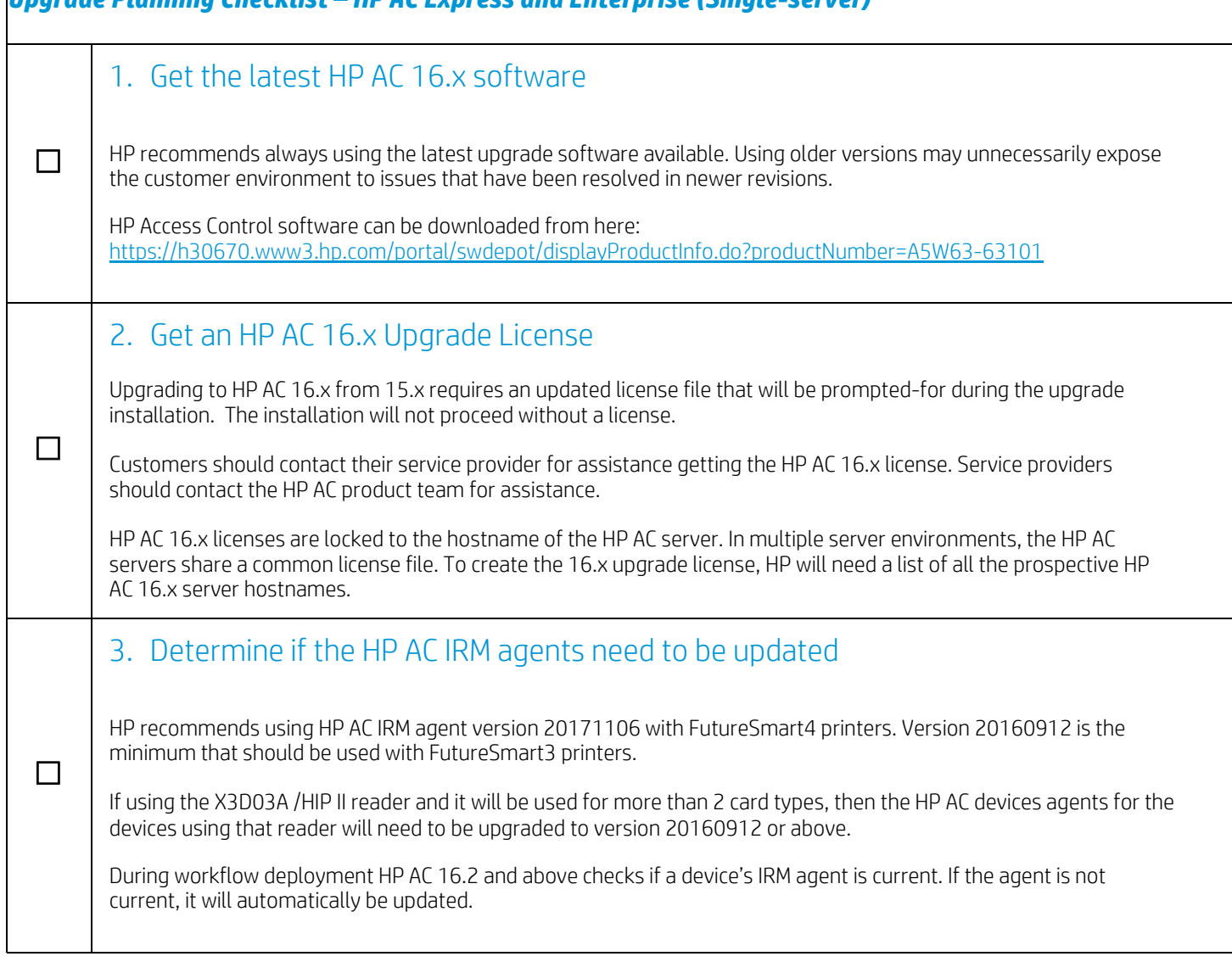

### *Upgrade Planning Checklist – HP AC Express and Enterprise (Single-server)*

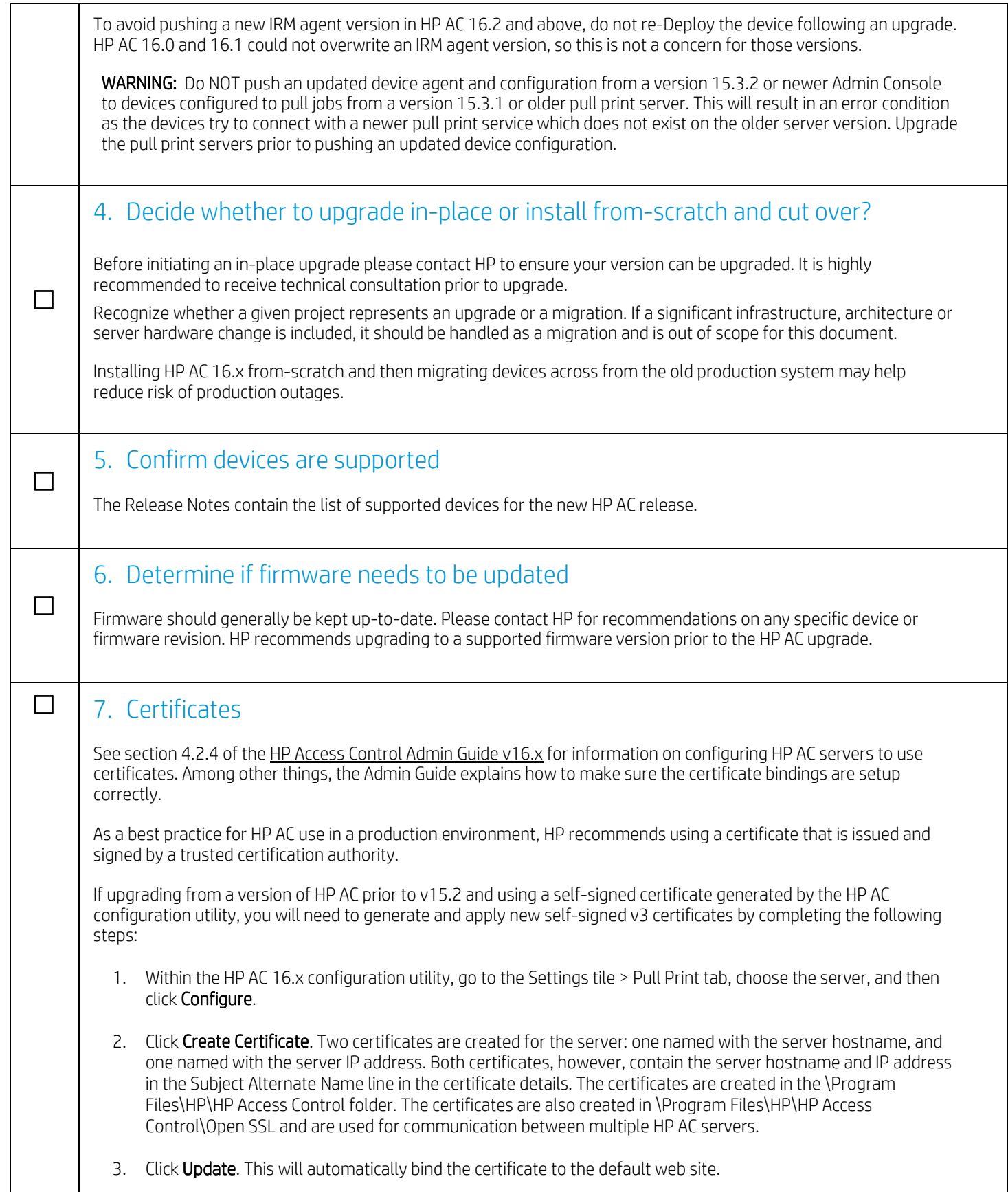

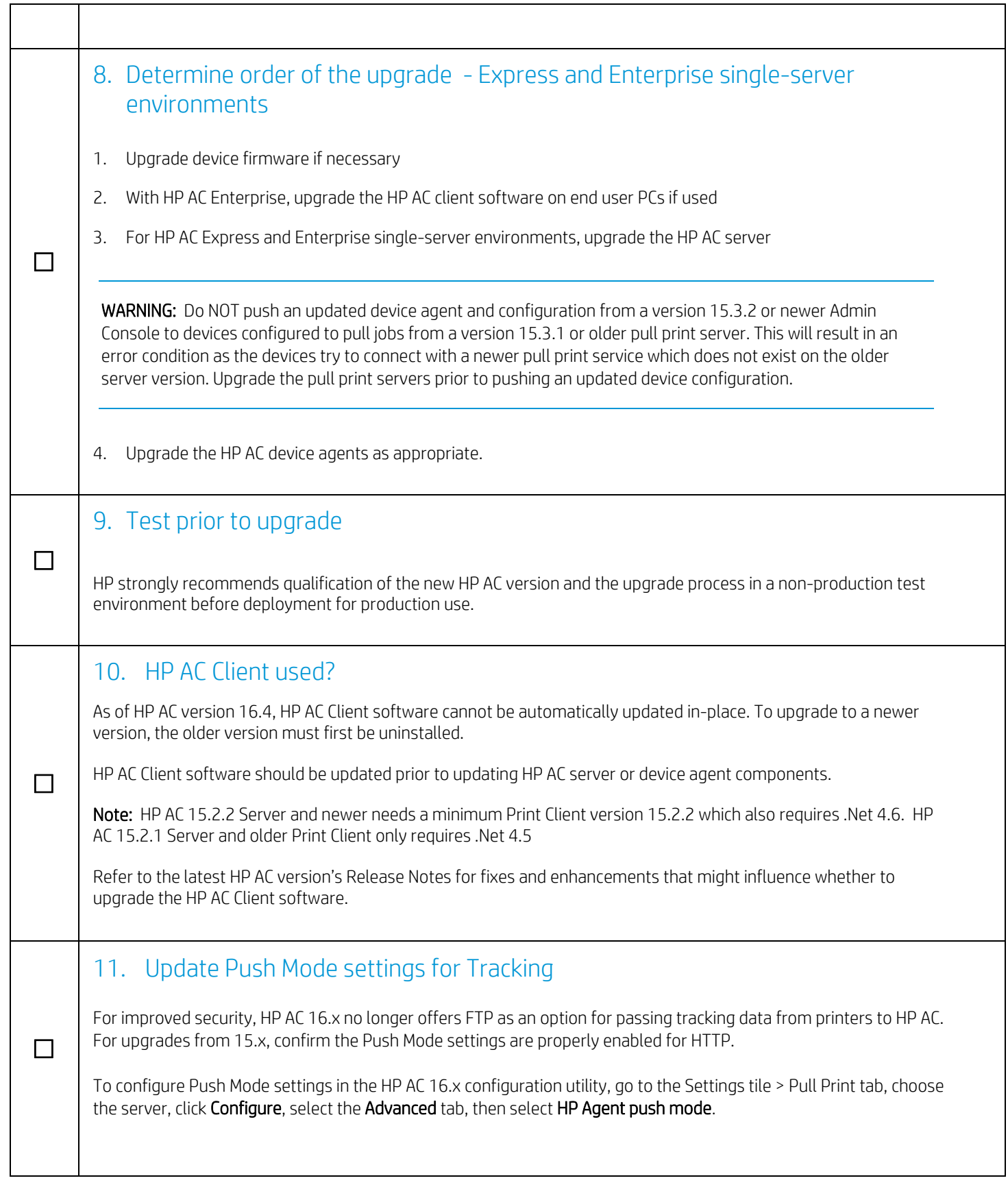

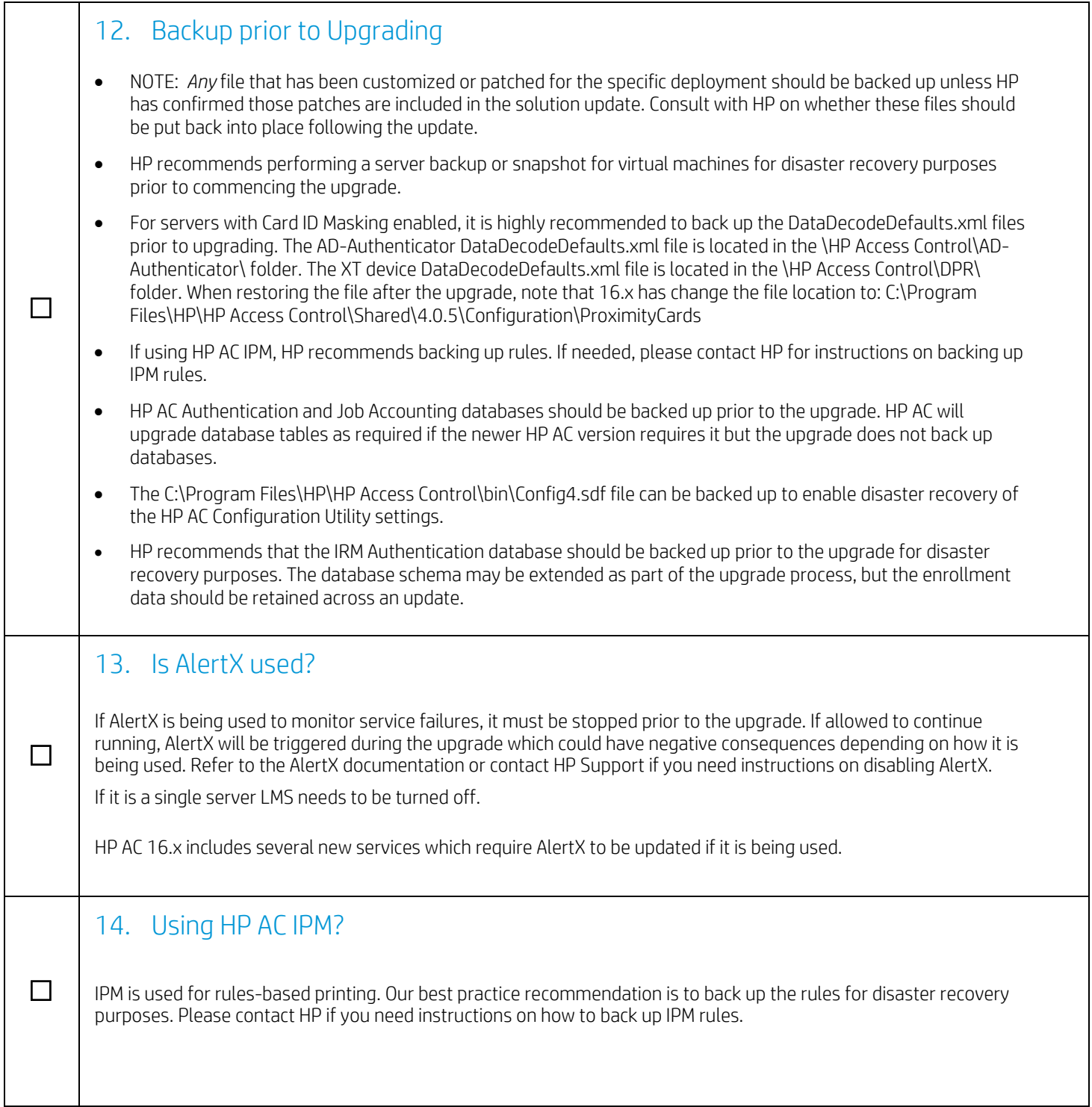

![](_page_7_Picture_104.jpeg)

![](_page_8_Picture_68.jpeg)

![](_page_9_Picture_26.jpeg)

## 24. Restart the server if necessary

After the upgrade, you may or may not receive a server restart prompt. If you do, go ahead and restart the server.

![](_page_10_Picture_62.jpeg)

![](_page_11_Picture_37.jpeg)

![](_page_12_Picture_48.jpeg)

![](_page_13_Picture_29.jpeg)

![](_page_14_Picture_93.jpeg)

 $\overline{1}$ 

![](_page_15_Picture_26.jpeg)